**DESAFIO** 45

## Nome:

Escola: Data: – –

MC3ALFKRP © Porto Editora Em março comemora-se o Dia Mundial da Água. Para todos terem noção da importância da água no planeta, é importante perceber o seu ciclo. Que tal realizares um trabalho em PowerPoint® sobre o ciclo da água com os teus colegas? Para isso forma grupos de trabalho (2 ou 3 colegas) e apresenta as várias etapas do ciclo da água. Depois, os mesmos grupos ilustram cada uma delas numa folha. Fotografa ou digitaliza os desenhos e coloca-os numa pasta para, posteriormente, os utilizares no PowerPoint para apresentares o teu trabalho às outras turmas da escola. **1**

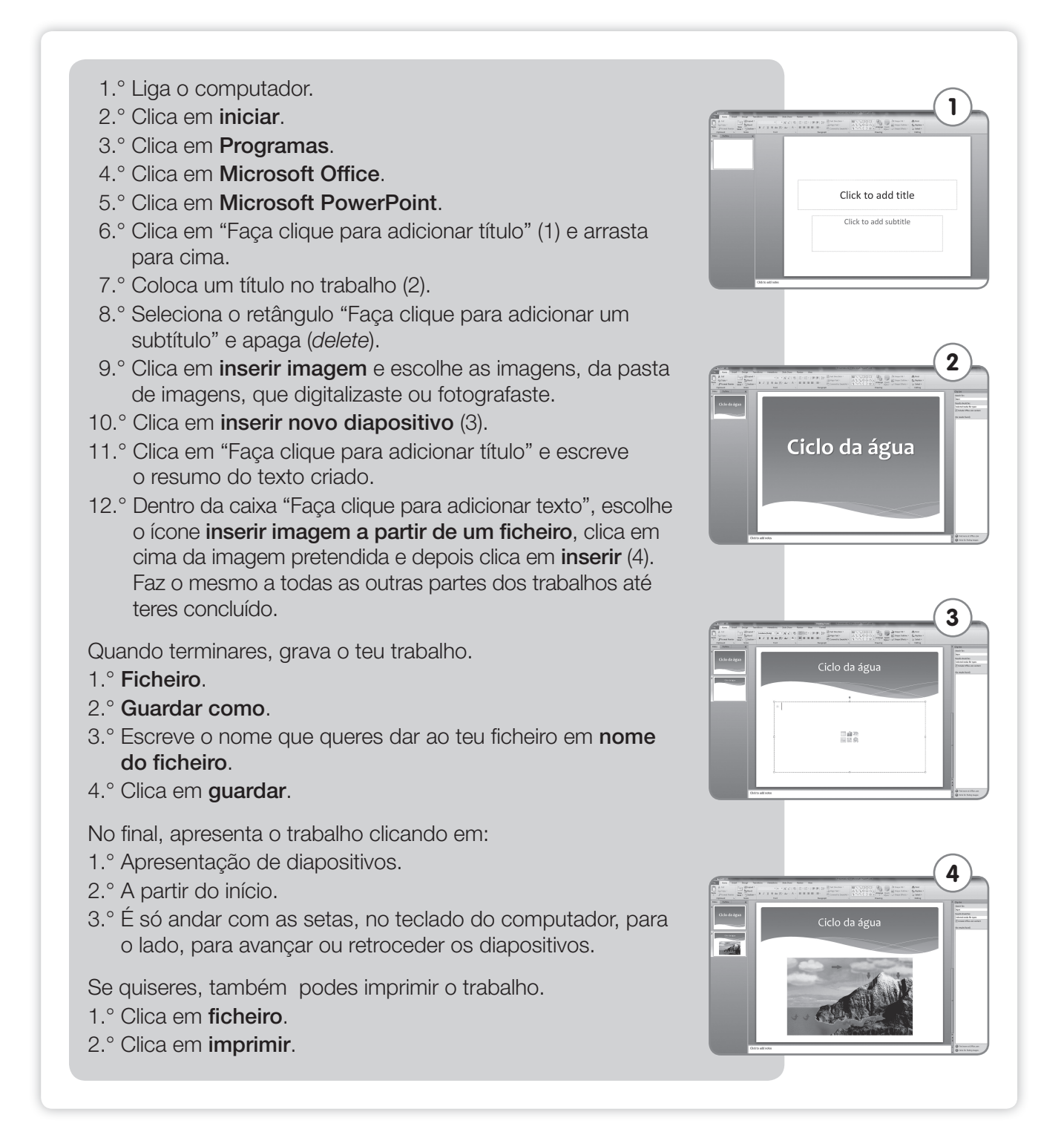